# GTSALIVE

ALIVE Platform

NCDB Orders API Integration Manual

Version 1.1 GTS ALIVE, s. r. o. 24 October 2019

# <span id="page-1-0"></span>**Table of Contents**

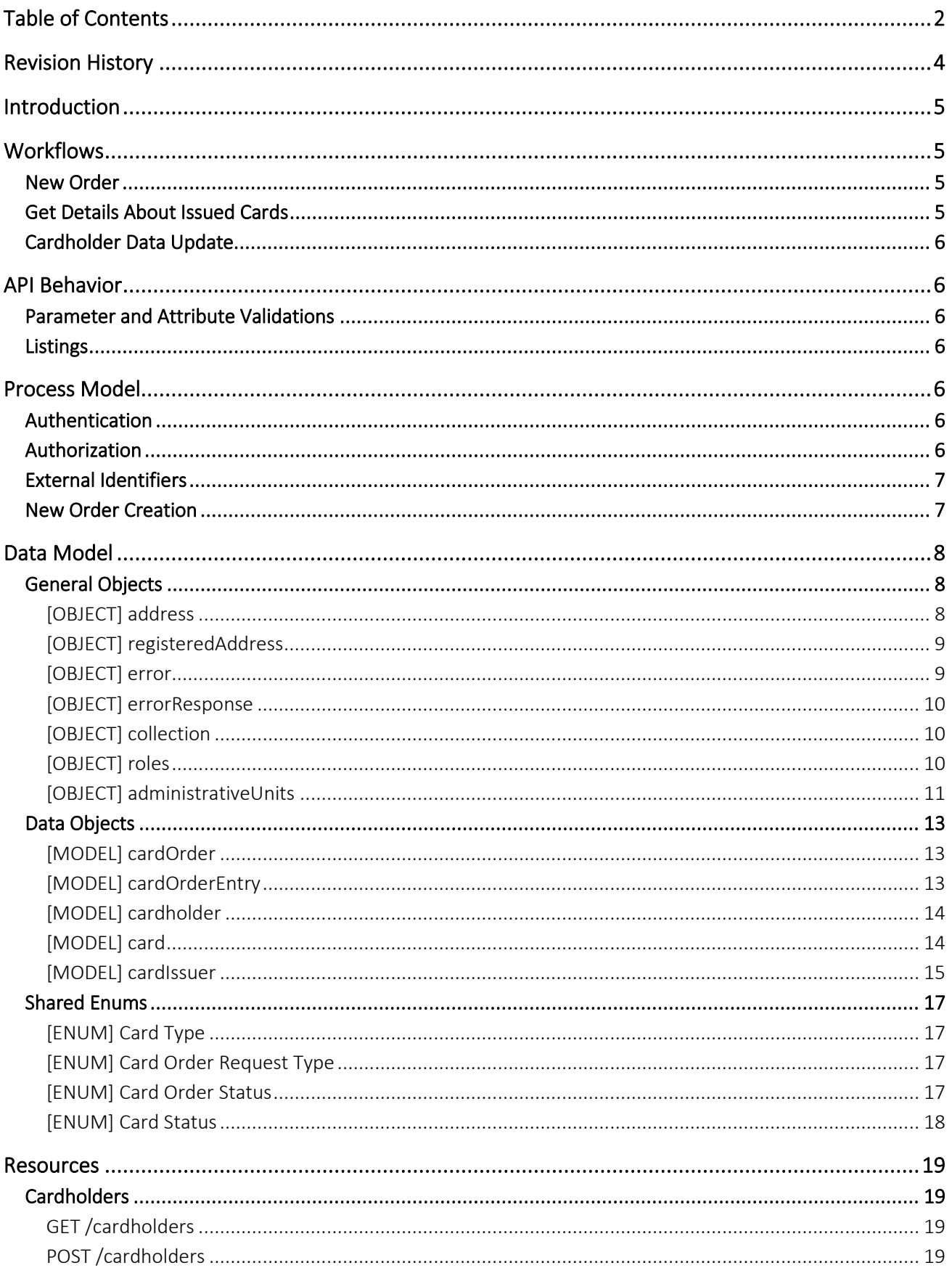

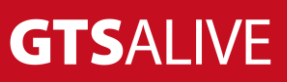

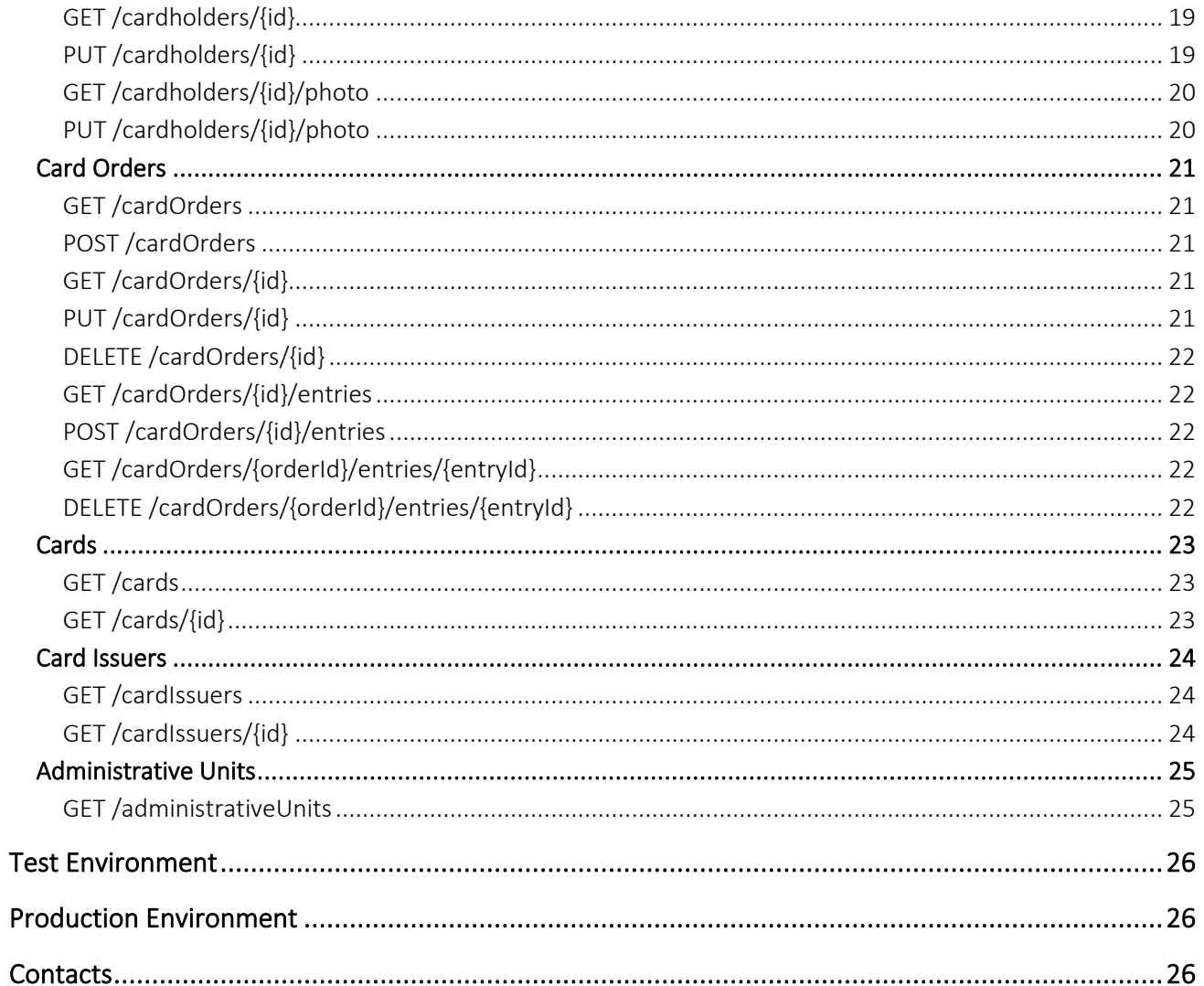

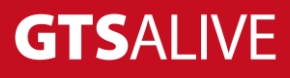

# <span id="page-3-0"></span>**Revision History**

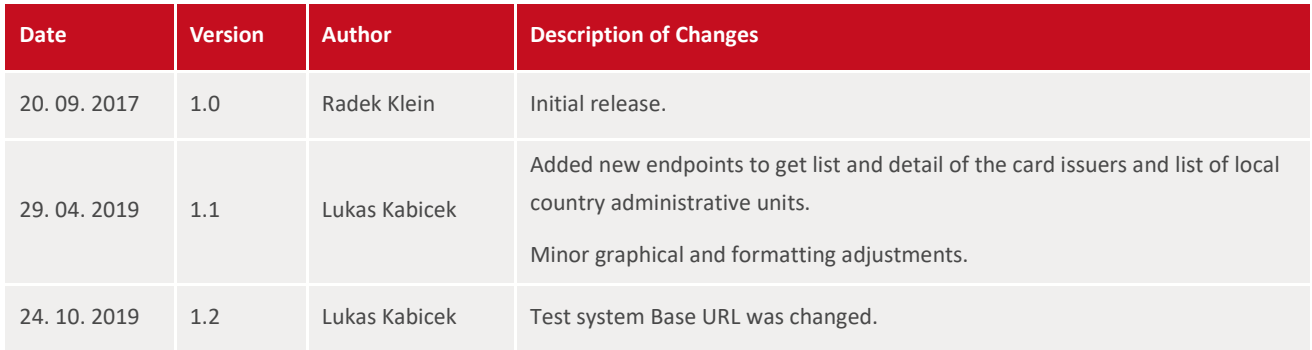

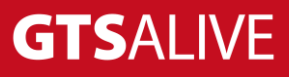

# <span id="page-4-0"></span>**Introduction**

This document describes REST API of the information system NCDB which could be used for the partner system integration allowing automated cardholder and card order creation, cards data retriewing and cardholder data updating.

# <span id="page-4-1"></span>**Workflows**

In the following text the "client" means ISIC exclusive representative's business partner who uses the API.

# <span id="page-4-2"></span>**New Order**

- The client sends query to the endpoint **POST /cardOrders** containing parameters of the order like name and note. If the query is accepted, the response will contain information about the created order and its ID which will be used by the client for creating card order entries. The success HTTP response code is 201 Created.
- If the cardholders are not already in the NCDB the client is requested to create them:
	- $\circ$  Using the endpoint GET /cardholders the client will ask NCDB for the cardholder using his name, surname and date of birth or external ID (if the client previously saved it with the cardholder).
	- $\circ$  If the cardholder is not in the NCDB, the client will use the endpoint POST /cardholders to create him/her.
- The client will create card order entries using the endpoint POST /cardOrders/{id}/entries. The client has the order ID stored from the time of its creation. Each card order entry should be sent separately as a standalone API query. The success HTTP response code is 201 Created containing the information about created card order entry. In case of error the HTTP response code is 400 Bad Request and it includes the information about the error (error code and localized error message).
	- o In case of error or any other reason the client can delete the order using the endpoint DELETE /cardOrders/{id} (in case of error it's a recommended process).
- Once all card order entries are imported to the card order, the client is requested to change the order state from DRAFT to CREATED using the endpoint PUT / card Orders/{id}.

# <span id="page-4-3"></span>**Get Details About Issued Cards**

The client gets the information about issued cards using the endpoint GET /cards. To get only newly created or updated cards from the previous API call the client should remember the last API call date and use the *lastModifiedFrom* parameter.

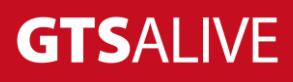

# <span id="page-5-0"></span>**Cardholder Data Update**

- The client gets the information about the cardholder using the endpoint GET /cardholders with appropriate filter parameters. This provides client cardholder identification including cardholder's ID for future API calls.
- The client compares received data with the ones in his system and in case of an update necessity the client can use the endpoint PUT /cardholders/{id} to update cardholder in NCDB.
- The client should know when the last change of cardholder data was done in his system and send only changed cardholder data to the NCDB (not compare everyone's data with NCDB) to prevent high data transfers.

# <span id="page-5-1"></span>**API Behavior**

# <span id="page-5-2"></span>**Parameter and Attribute Validations**

- The API validates query parameters and attributes of modified objects.
- Any errors are in the body of HTTP 400 response (see object model "Error").
- The error message language resolution is based on the Accept-Language header.
- Clients are requested to ignore all unknown attributes to preserve compatibility in the future.
- The order of attributes in the JSON response is not firm and can be changed in the future, clients are requested to not rely on it.

# <span id="page-5-3"></span>**Listings**

- The API supports "offset" and "limit" parameters in data listing requests.
- The "limit" parameter is mandatory, its maximal value is not restricted.
- The API uses logical operator AND between query parameters.

# <span id="page-5-4"></span>**Process Model**

# <span id="page-5-5"></span>**Authentication**

- The authentication uses HTTP BASIC standard.
- The API is not session based. The authentication data needs to be sent with each request.
- The credentials authentication is processed using the same components as for the GUI. This means every client user with access to NCDB's GUI can successfully authenticate via API.

# <span id="page-5-6"></span>**Authorization**

• The authorization is the same with the NCDB GUI. It means that every user of the client with access to NCDB's GUI has the same privileges also in the API.

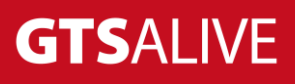

# <span id="page-6-0"></span>**External Identifiers**

- The Cardholder object contains special attribute "externalId".
- The attribute can be set and read only via API. It's not shown in the NCDB GUI.

# <span id="page-6-1"></span>**New Order Creation**

- A special DRAFT attribute is available for the card orders.
- Card orders in the DRAFT state are not visible in the NCDB's GUI. They can be found only via API.
- Old card orders in the DRAFT state are automatically deleted. The job DOES NOT delete Cardholder objects.

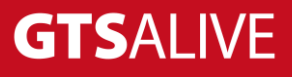

# <span id="page-7-0"></span>**Data Model**

- The communication format is JSON.
- Photos are expected as direct data (octet-stream) with appropriate Content-Type header. API doesn't support base64 encoded photos.
- Some API responses include nested referenced objects (e.g. the Card incudes information about the Cardholder) but not all the data attributes of the referenced objects are included. In case the client needs the whole object it's necessary to send separate query using the appropriate endpoint and object reference ID.

#### **Sample**

```
{
  "id": 1,
   "cardNumber": "S000123456789H",
 "cardholder": {
 "id": 2, /* use this to call GET /cardholders/2 */
 "firstName": "John",
 "lastName": "Doe" 
    /* other attributes might not be fetched */
  }
 /* ... */
}
```
# <span id="page-7-1"></span>**General Objects**

### <span id="page-7-2"></span>**[OBJECT] address**

Shared object for address data.

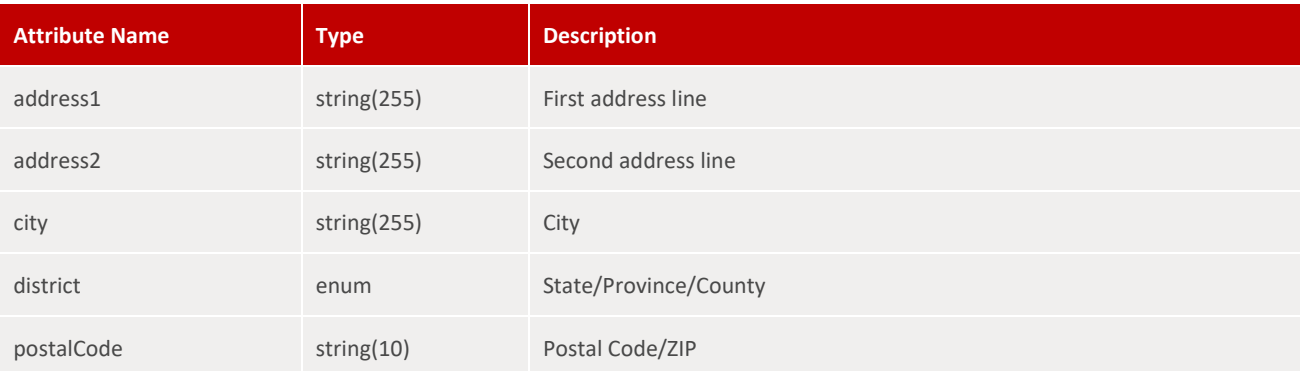

#### **Sample**

```
{
 "address1": "High Street 10B",
 "address2": "Level 6",
 "city": "Prague 3",
 "district": "Svitavy",
 "postalCode": "13000"
}
```
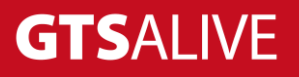

# <span id="page-8-0"></span>**[OBJECT] registeredAddress**

Shared object for card issuer registered address data.

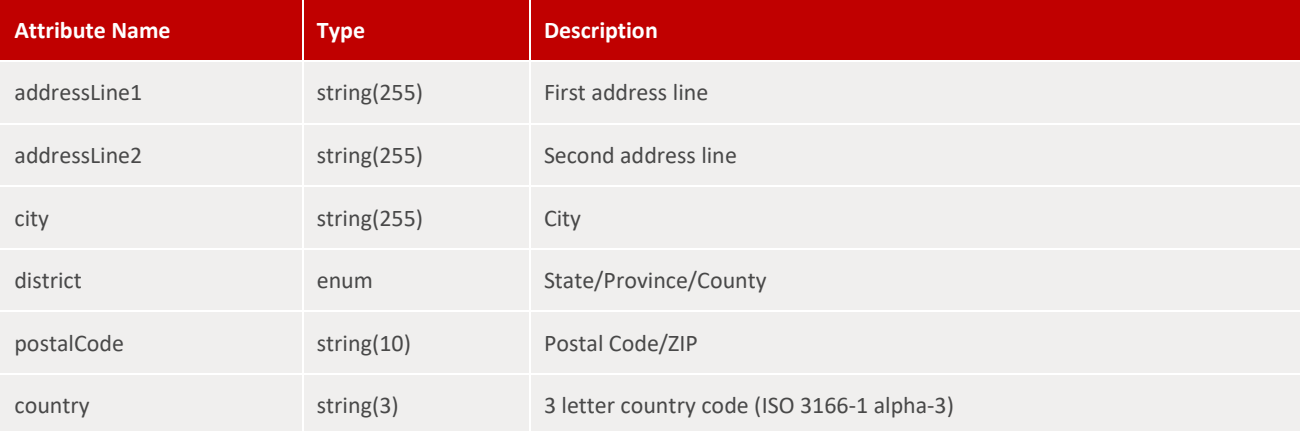

#### **Sample**

```
{
 "addressLine1": "High Street 10B",
 "addressLine2": "Level 6",
 "city": "Prague 3",
 "district": "Svitavy",
 "postalCode": "13000",
"country": "CZE"
}
```
### <span id="page-8-1"></span>**[OBJECT] error**

The object representing validation (or other) error.

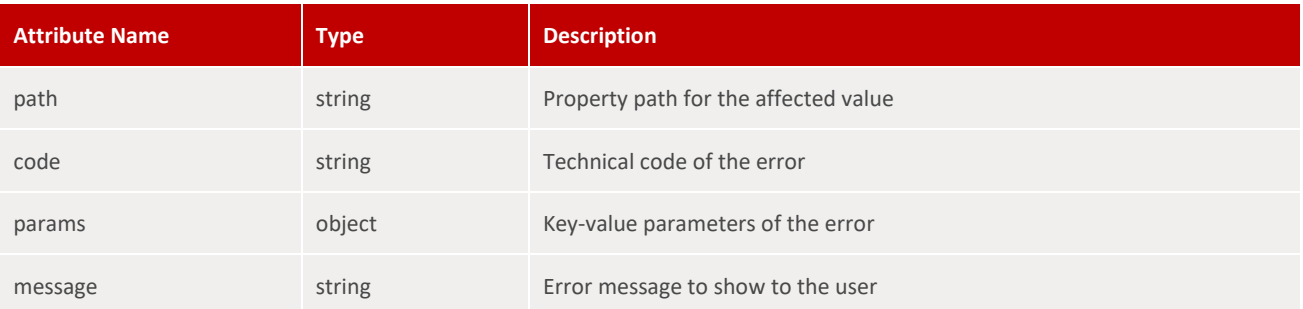

#### **Sample**

```
{
 "path": "firstName",
 "code": "tooLong",
 "params": {
max": 255
 },
 "message": "The value can't be longer than 255 characters."
}
```
# **GTSALIVE**

# <span id="page-9-0"></span>**[OBJECT] errorResponse**

The response in case of the wrong query.

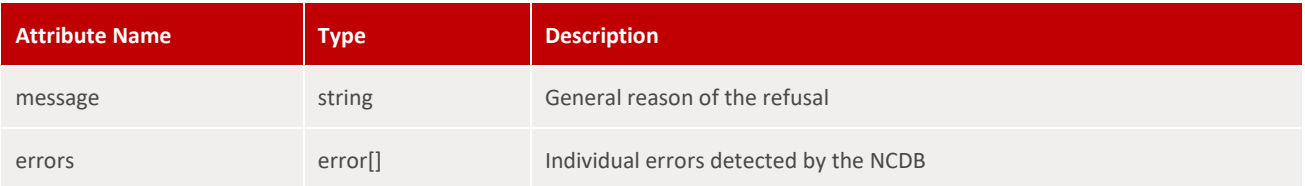

#### **Sample**

```
{
 "message": "The request is not valid.",
 "errors": [
\{\ldots\},\ ...
\mathbf{I}}
```
# <span id="page-9-1"></span>**[OBJECT] collection**

The object representing list of the found objects.

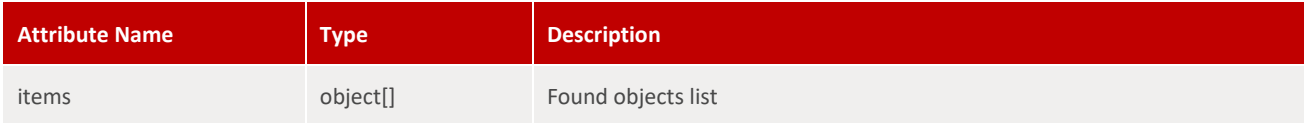

#### **Sample**

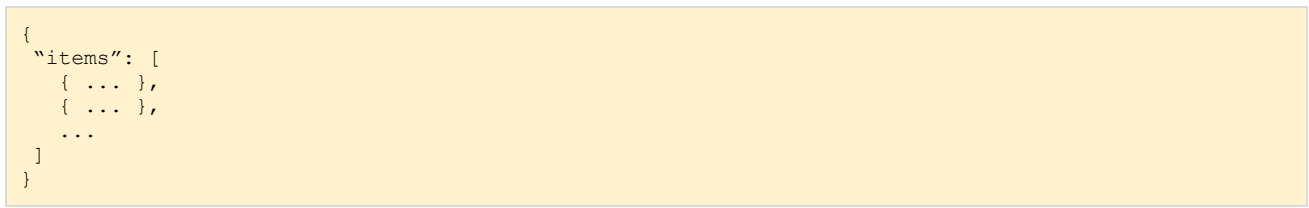

# <span id="page-9-2"></span>**[OBJECT] roles**

Array for card issuer roles which is included in the response of the card issuer related endpoints.

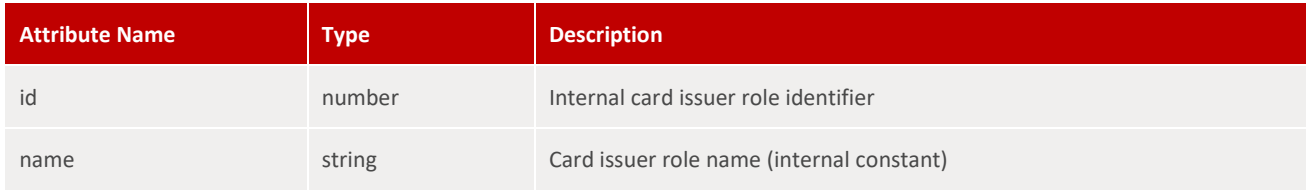

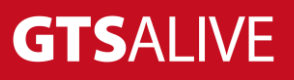

#### **Sample**

```
1
{
 2
 3
 4
 5
 6
 7
 8
9
10
11
 ]
12
}
      "roles": [
      \{ "id": 5,
          "name": "university"
      },
     \{\} "id": 4,
          "name": "highSchool"
        }
```
#### <span id="page-10-0"></span>**[OBJECT] administrativeUnits**

The object representing local country administrative units (regions and districts) to be used while creating or updating cardholders. Array with districts is nested under superior region.

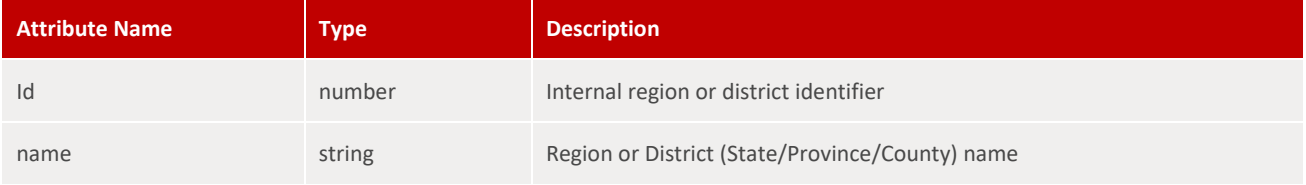

#### **Sample**

```
1
{
 2
 3
 4
 5
 6
 7
 8
 9
10
11
12
13
14
15
16
17
18
19
20
21
22
23
24
      "items": [
     \{ "id": 1,
          "name": "Hlavní město Praha",
        "districts": [
          \{ "id": 222,
              "name": "Hlavní město Praha"
           }
        \Box },
     \{~~\dots~~\} ,
     \{\} "id": 14,
         "name": "Zlínský",
        "districts": [
          \{ "id": 77,
              "name": "Kroměříž"
           },
           \{ "id": 78,
              "name": "Uherské Hradiště"
```
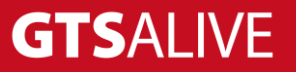

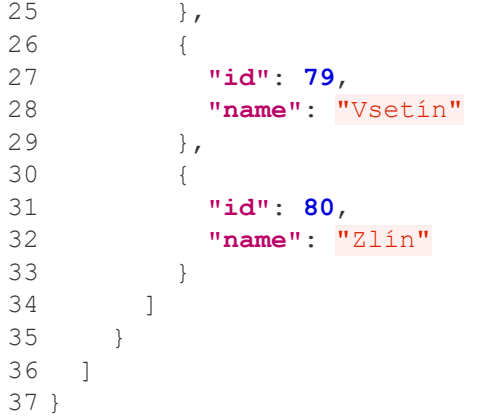

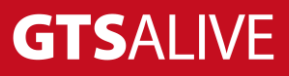

# <span id="page-12-0"></span>**Data Objects**

### <span id="page-12-1"></span>**[MODEL] cardOrder**

The object representing card order.

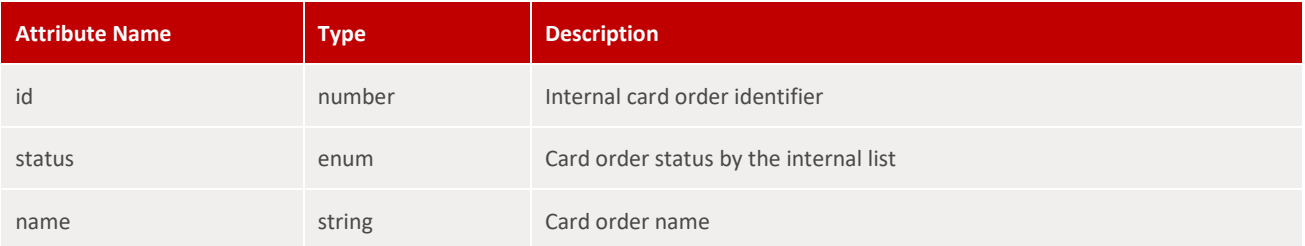

#### **Sample**

```
{
 "id": 1,
 "state": "DRAFT",
 "name": "Peter's order"
}
```
### <span id="page-12-2"></span>**[MODEL] cardOrderEntry**

The object representing card order entry. The API doesn't disclose insurance order attributes.

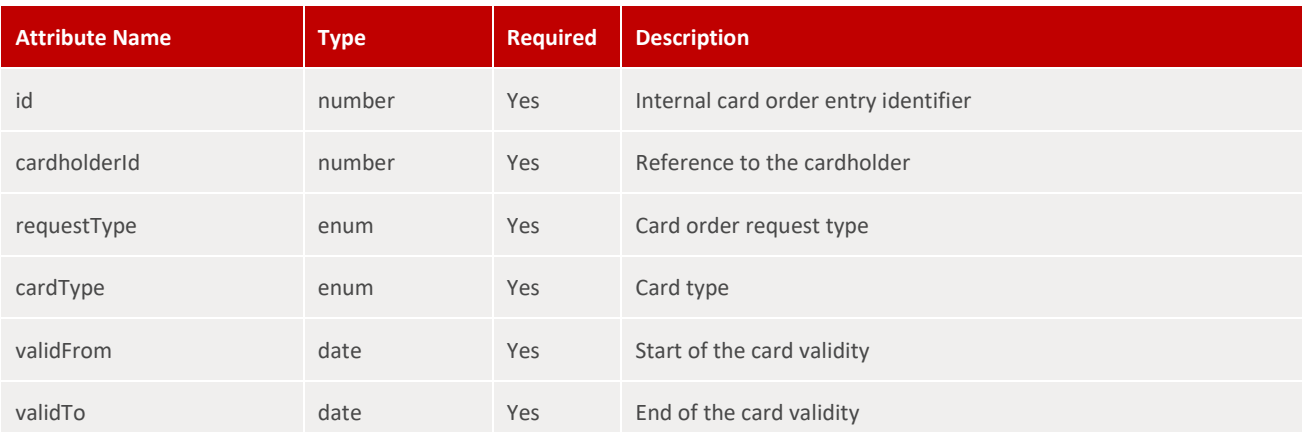

#### **Sample**

```
{
 "id": 1,
 "cardholderId": 2,
 "cardType": "ISIC_SCHOLAR",
 "requestType": "NEW_CARD",
 "validFrom": "2017-09-01",
 "validTo": "2018-12-31"
}
```
# **GTSALIVE**

# <span id="page-13-0"></span>**[MODEL] cardholder**

The object representing cardholder.

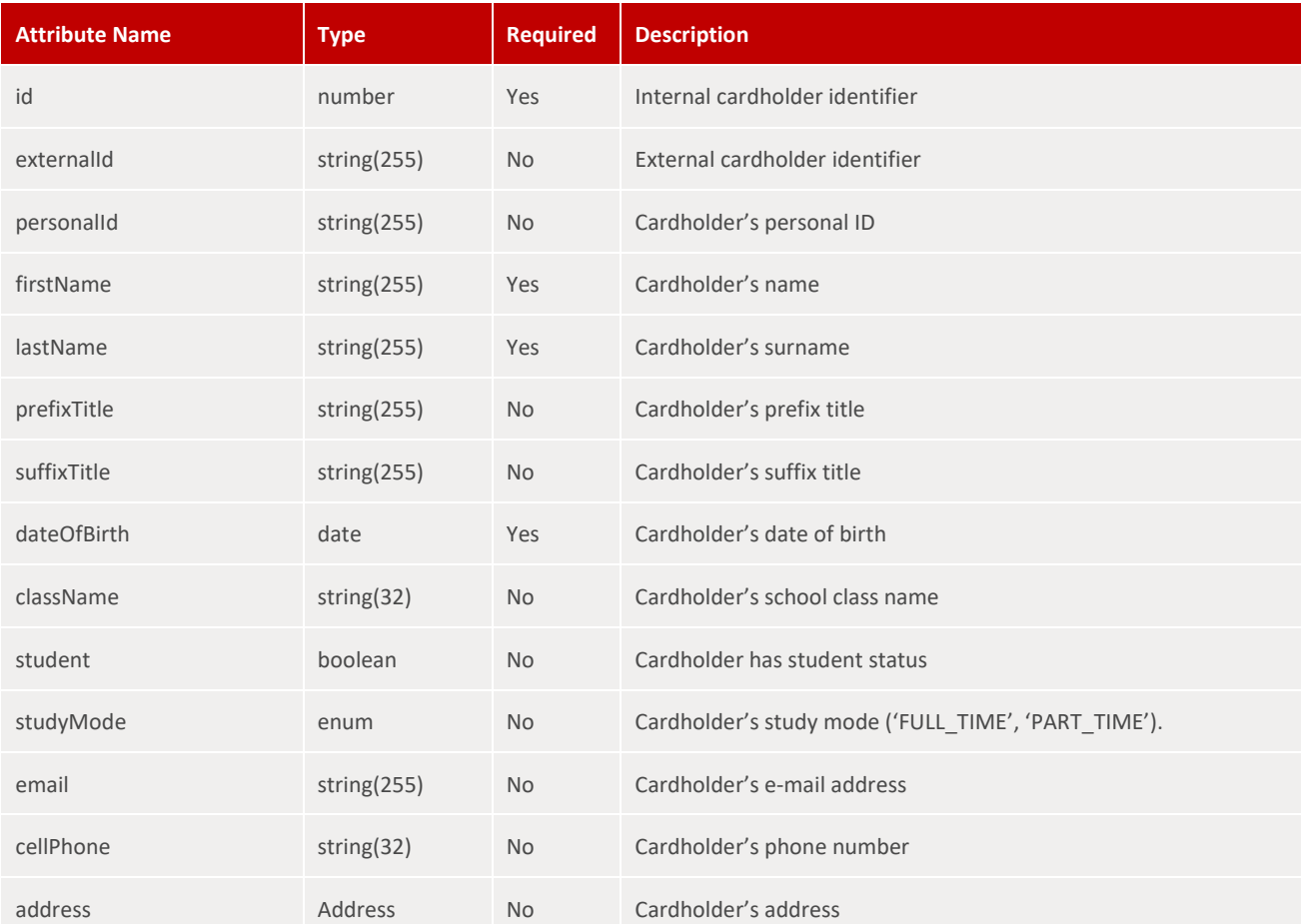

#### **Sample**

```
{
 "id": 1,
 "externalId": "123456",
 "firstName": "John",
 "lastName": "Doe",
 "dateOfBirth": "1999-01-01",
"address": {
    ...
}
}
```
# <span id="page-13-1"></span>**[MODEL] card**

The object representing issued card.

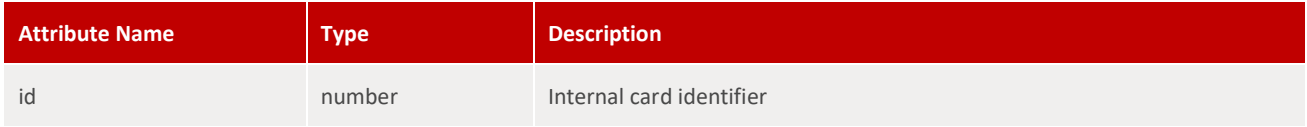

# **GTSALIVE**

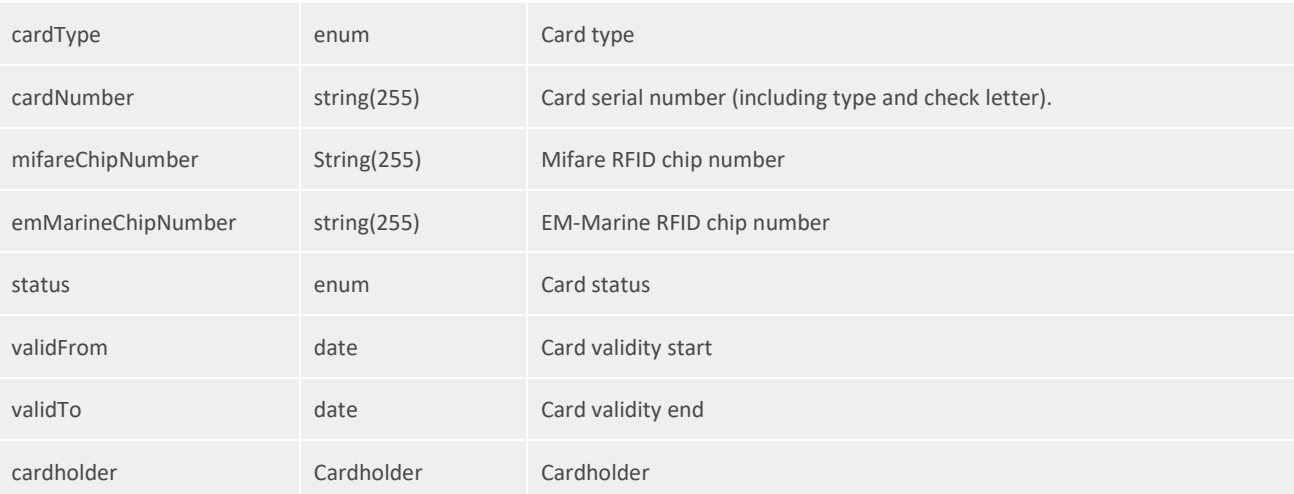

#### **Sample**

```
{
 "id": 1,
 "cardType": "ISIC_SCHOLAR",
 "cardNumber": "S420123456789A",
 "status": "VALID",
 "validFrom": "2017-01-01",
 "validTo": "2018-01-31",
 "cardholder": {
   "id": 2,
   ...
}
}
```
# <span id="page-14-0"></span>**[MODEL] cardIssuer**

The object representing card issuer (e.g. school, appointed office).

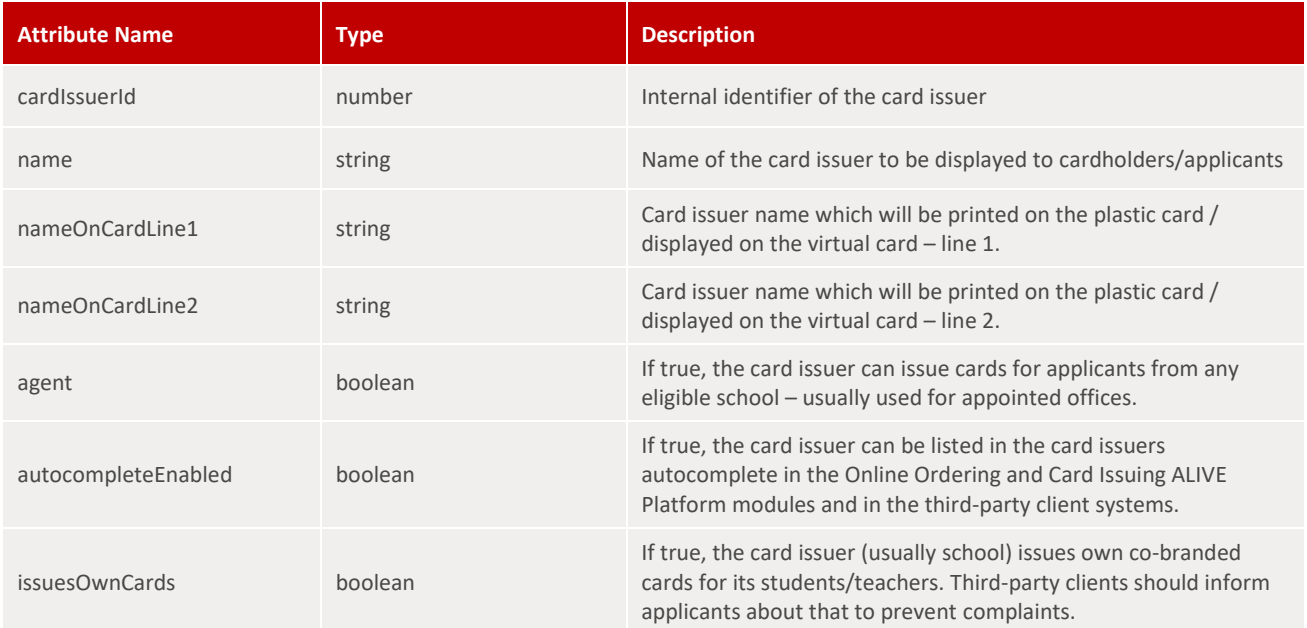

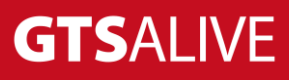

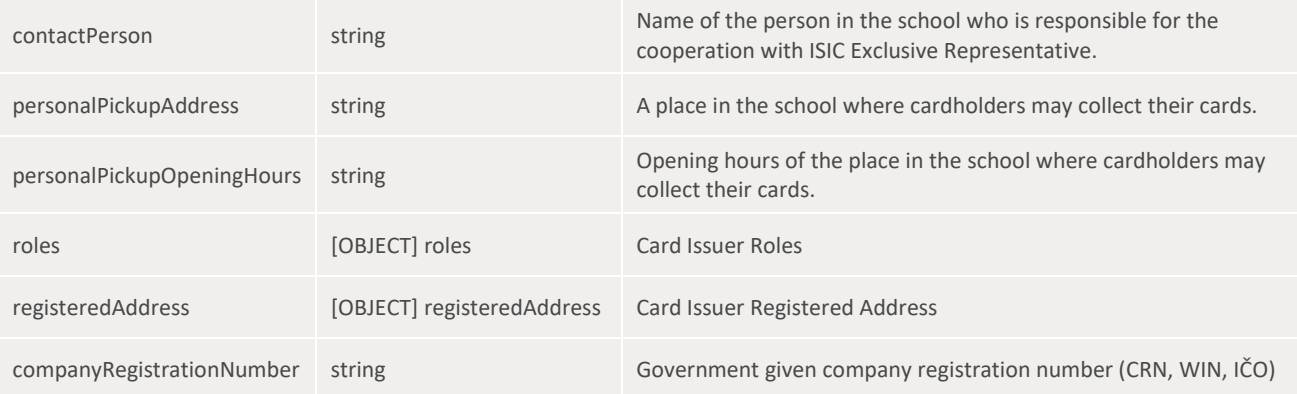

#### **Sample**

```
1
{
 2
 3
 4
 5
 6
 7
 8
 9
10
11
12
13
14
15
16
17
18
19
20
21
22
23
24
25
26
27
} "cardIssuerId": 11015,
    "name": "Vysoká škola logistiky, Přerov",
     "nameOnCardLine1": "Vysoká škola logistiky o.p.s.",
     "nameOnCardLine2": "Palackého 1381/25, Přerov",
    "agent": false,
    "autocompleteEnabled": false,
    "issuesOwnCards": false,
    "contactPerson": "Hana Frýdlová",
     "personalPickupAddress": "Studijní oddělení, budova B, 2. patro",
     "personalPickupOpeningHours": "Po–Pá: 8-17 hod.",
    "roles": [
     \{\} "id": 5,
         "name": "university"
      }
   \Box,
    "registeredAddress": {
       "addressLine1": "Palackého 1381/25",
      "addressLine2": "Budova B",
       "city": "Přerov",
       "district": "Přerov",
      "postalCode": "750 02",
      "country": "CZE"
    },
     "companyRegistrationNumber": "123456789"
```
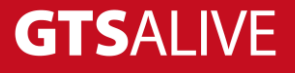

# <span id="page-16-0"></span>**Shared Enums**

# <span id="page-16-1"></span>**[ENUM] Card Type**

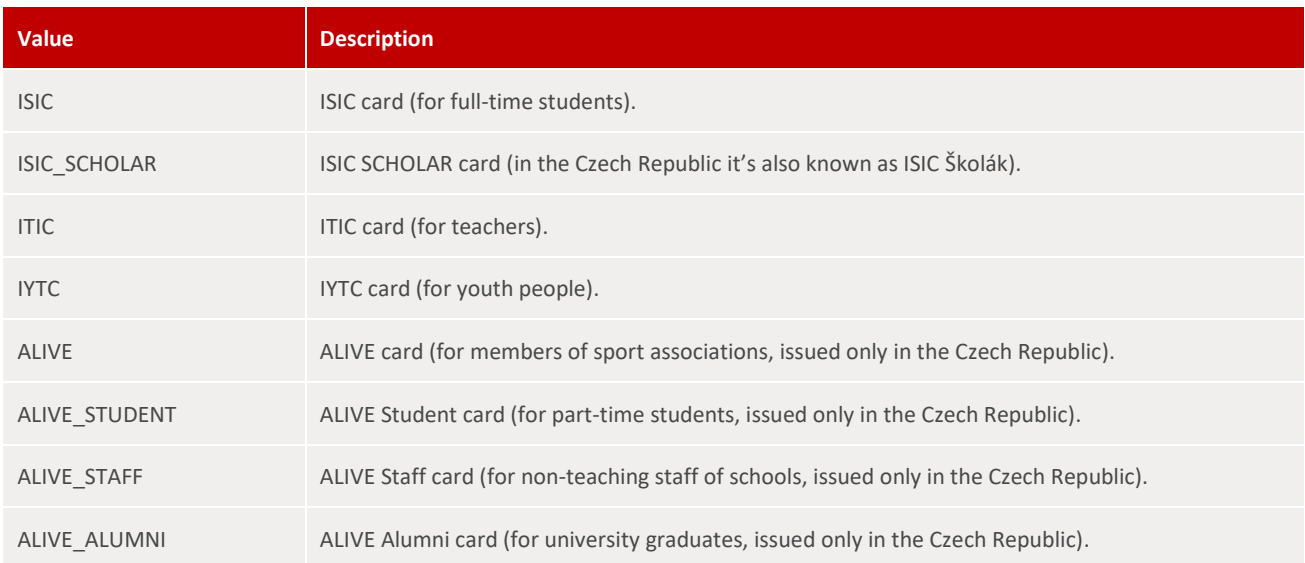

# <span id="page-16-2"></span>**[ENUM] Card Order Request Type**

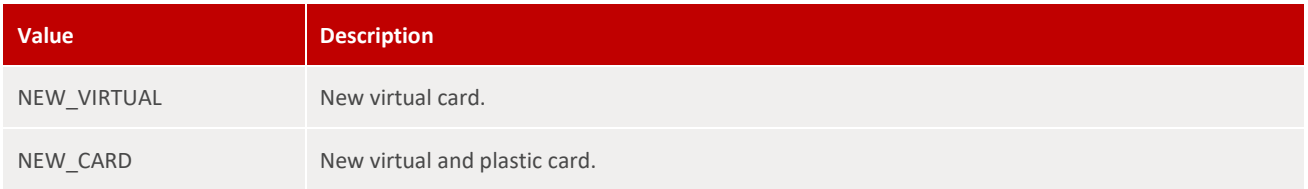

Card orders support more request types but only the above-listed are supported by this API at the moment. All unknown response values have to be ignored by the client (e.g. *DUPLICATE\_OTHER*, *INSURANCE*).

# <span id="page-16-3"></span>**[ENUM] Card Order Status**

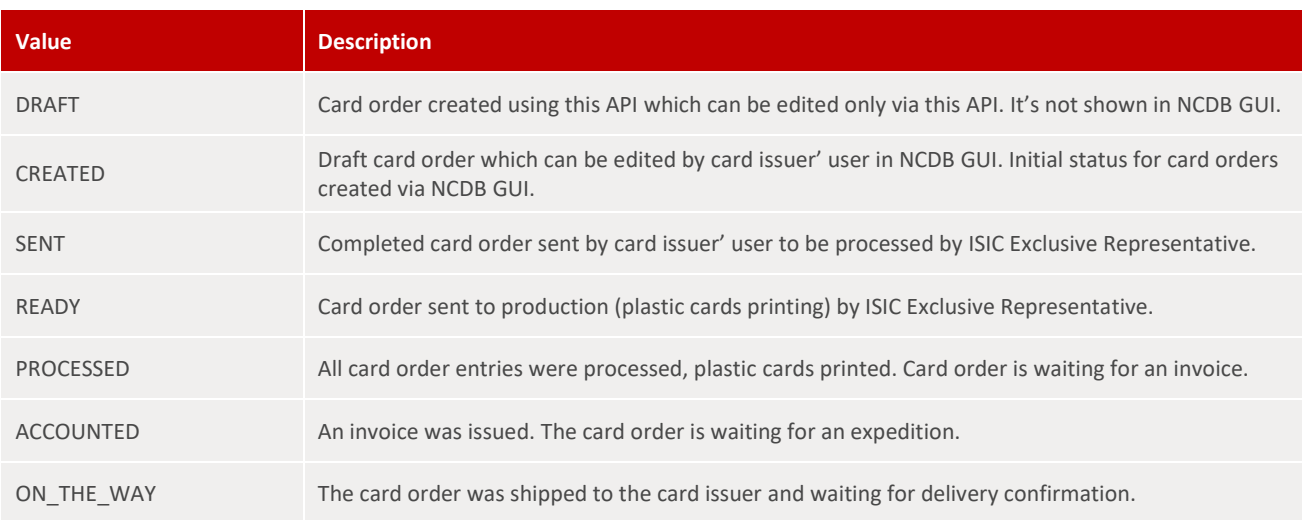

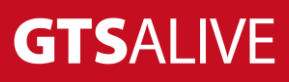

# <span id="page-17-0"></span>**[ENUM] Card Status**

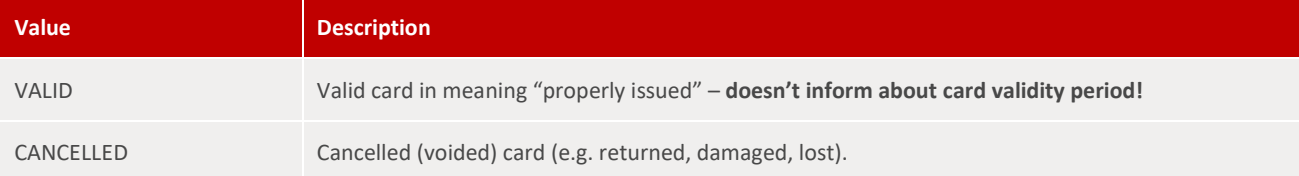

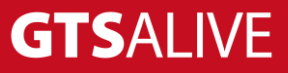

# <span id="page-18-0"></span>**Resources**

# <span id="page-18-1"></span>**Cardholders**

# <span id="page-18-2"></span>**GET /cardholders**

Cardholder search. It's possible to use parameters below. API returns list of cardholders.

#### **Query Parameters**

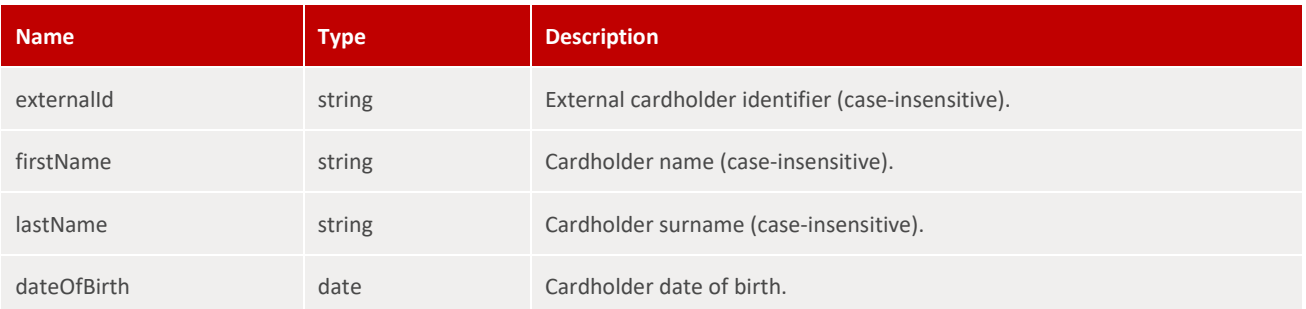

#### **Response**

Collection<cardholder>

# <span id="page-18-3"></span>**POST /cardholders**

Create cardholder.

#### **Query**

cardholder

#### **Response**

cardholder

# <span id="page-18-4"></span>**GET /cardholders/{id}**

Get cardholder with given identifier.

#### **Response**

cardholder

# <span id="page-18-5"></span>**PUT /cardholders/{id}**

Update cardholder with given identifier.

# **GTSALIVE**

#### **Query**

cardholder

#### **Response**

cardholder

# <span id="page-19-0"></span>**GET /cardholders/{id}/photo**

Get photo of the cardholder with given identifier.

#### **Response**

Photo

# <span id="page-19-1"></span>**PUT /cardholders/{id}/photo**

Add or update photo of the cardholder with given identifier.

#### **Query**

Photo

#### **Response**

Photo

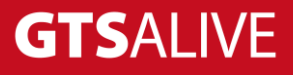

# <span id="page-20-0"></span>**Card Orders**

# <span id="page-20-1"></span>**GET /cardOrders**

Get list of the orders, search option

#### **Query Parameters**

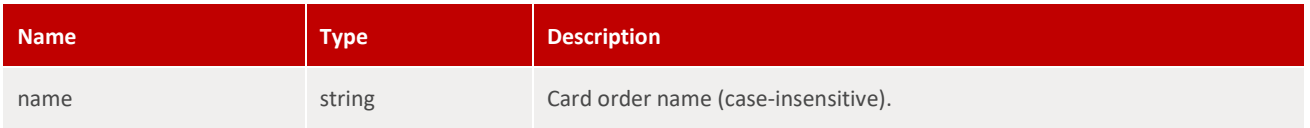

#### **Response**

Collection<cardOrder>

### <span id="page-20-2"></span>**POST /cardOrders**

Create card order.

#### **Query**

cardOrder

#### **Response**

cardOrder

# <span id="page-20-3"></span>**GET /cardOrders/{id}**

Get card order with given identifier.

#### **Response**

cardOrder

### <span id="page-20-4"></span>**PUT /cardOrders/{id}**

Update card order with given identifier.

#### **Query**

cardOrder

#### **Response**

cardOrder

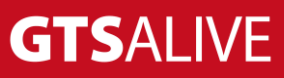

# <span id="page-21-0"></span>**DELETE /cardOrders/{id}**

Delete order in DRAFT or CREATED status.

#### **Response**

-

### <span id="page-21-1"></span>**GET /cardOrders/{id}/entries**

Get card order entries list from the order with given identifier.

#### **Response**

Collection<cardOrderEntry>

### <span id="page-21-2"></span>**POST /cardOrders/{id}/entries**

Create card order entry in the order with given identifier.

#### **Query**

cardOrderEntry

#### **Response**

cardOrderEntry

# <span id="page-21-3"></span>**GET /cardOrders/{orderId}/entries/{entryId}**

Get card order entry with given identifier from the order with given identifier.

#### **Response**

cardOrderEntry

### <span id="page-21-4"></span>**DELETE /cardOrders/{orderId}/entries/{entryId}**

Delete card order entry with the given identifier from the order with given identifier.

#### **Response**

-

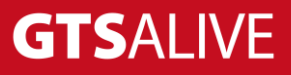

# <span id="page-22-0"></span>**Cards**

# <span id="page-22-1"></span>**GET /cards**

Get issued cards list, search option.

#### **Query Parameters**

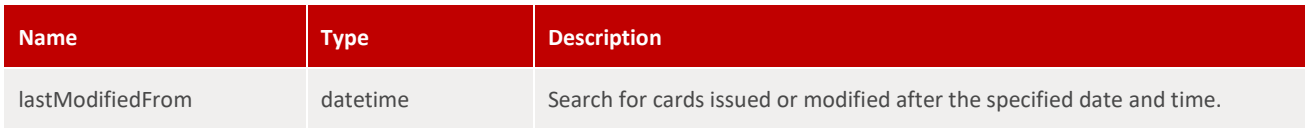

#### **Response**

Collection<card>

# <span id="page-22-2"></span>**GET /cards/{id}**

Get issued card with given identifier.

#### **Response**

card

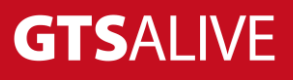

# <span id="page-23-0"></span>**Card Issuers**

## <span id="page-23-1"></span>**GET /cardIssuers**

Get card issuers list, search option.

#### **Query Parameters**

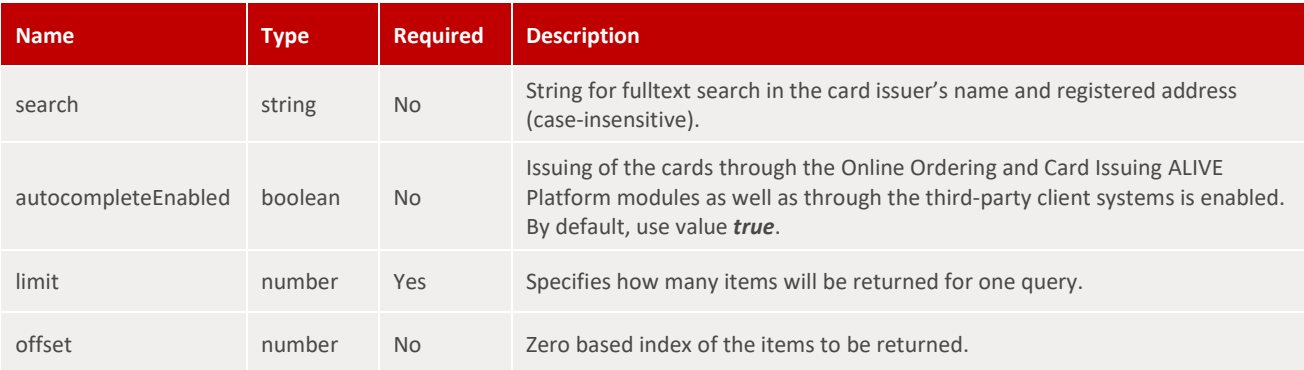

#### **Response**

Collection<cardIssuer> (simplified)

```
1
{
2
3
4
5
6
7
8
9
10
11
12
13
14
15
16
 ]
17
}
   "items": [
  \{ "cardIssuerId": 10017,
   "name": "Gymnázium Nad Štolou",
   "registeredAddress": {
   "addressLine1": "Nad štolou 1510/1",
   "addressLine2": "Budova A",
   "city": "Praha 7",
   "district": "Hlavní město Praha",
        "postalCode": "17000",
        "country": "CZE"
   }
   },
  \{ \dots \}
```
# <span id="page-23-2"></span>**GET /cardIssuers/{id}**

Get card issuer with given identifier.

#### **Response**

cardIssuer

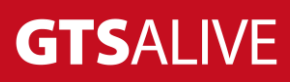

# <span id="page-24-0"></span>**Administrative Units**

# <span id="page-24-1"></span>**GET /administrativeUnits**

Get local country administrative units (regions and districts also known as state/province/county).

#### **Response**

Collection<administrativeUnits>

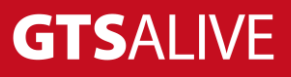

# <span id="page-25-0"></span>**Test Environment**

The following details are necessary for web service integration testing. Please ask your ISIC Exclusive representative for authentication details and card issuer setup based on your contract specification.

Swagger Documentation[: https://ncdb.test.aliveplatform.com/rest/2.0/swagger-ui.html](https://ncdb.test.aliveplatform.com/rest/2.0/swagger-ui.html) Base URL: <https://ncdb.test.aliveplatform.com/rest/2.0>

Username: *ask your ISIC ER* Password: *ask your ISIC ER* Card Issuer ID (optional): *ask your ISIC ER*

# <span id="page-25-1"></span>**Production Environment**

Access details to the production environment will be provided after successful implementation against the test environment.

Swagger Documentation[: https://ncdb.aliveplatform.com/rest/2.0/swagger-ui.html](https://ncdb.aliveplatform.com/rest/2.0/swagger-ui.html) Base URL: <https://ncdb.aliveplatform.com/rest/2.0> Username: Password: Card Issuer ID (optional):

# <span id="page-25-2"></span>**Contacts**

For all support queries please contact GTS ALIVE IT department at [support@gtsalive.com.](mailto:support@gtsalive.com)

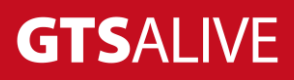